### Internet Addressing

- Today's topics:
  - What are Internet addresses?
  - Why do we need them?
  - How are they used?

#### Universal Communication Service

- A *universal communication service* allows any host to communicate with any other host
- This requires a globally accepted method of identifying each host connected to the internet
- Internetworking strives to provide an universal communication service

### How to Uniquely Identify a Host?

- Name what an object is
  - Well suited for humans
  - Example: www.cs.jmu.edu
- Address where an object is
  - Well suited for machines
  - Example: 134.126.20.50
- Route how to get to an object

#### Internet Addresses

- Also called IP addresses
- 32-bit integers
- Global host identifiers
- Chosen to make routing efficient
- IP address = (netid, hostid)

## The Original Classful Addressing Scheme

|            | 01234    | 8                                     |       | 16 | 24     | 31 |  |
|------------|----------|---------------------------------------|-------|----|--------|----|--|
| Class A    | 0 netid  | hostid                                |       |    |        |    |  |
|            |          |                                       |       |    |        |    |  |
| Class B    | 1 0      | netid hos                             |       |    | stid   |    |  |
|            |          |                                       |       |    | T      |    |  |
| Class C    | 1 1 0    |                                       | netid |    | hostid |    |  |
|            |          |                                       | p     |    |        |    |  |
| Class D    | 11110    | multicast address                     |       |    |        |    |  |
| ļ <u>.</u> |          |                                       |       |    |        |    |  |
| Class E    | [1]1]1]1 | 1 1 1 1 1 1 1 1 1 1 1 1 1 1 1 1 1 1 1 |       |    |        |    |  |

### Classes of IP Addresses (cont)

- A small number ( $\sim$ 2 $^7$ ) of class A networks with a large number ( $\sim$ 2 $^{24}$ ) of hosts
- A medium number ( $\sim 2^{14}$ ) of class B networks with a medium number ( $\sim 2^{16}$ ) of hosts
- A large number  $(\sim 2^{21})$  of class C networks with a small number  $(\sim 2^8)$  of hosts

## Addresses Specify Network Connections

■ What is R1's address?

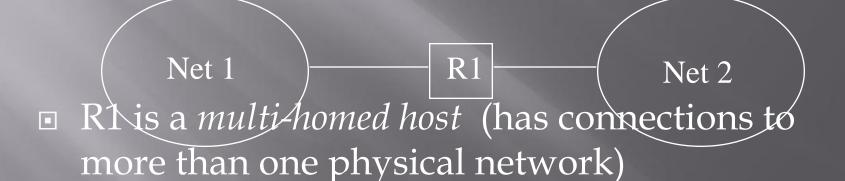

R1 requires multiple IP addresses

## Addresses Specify Network Connections (cont)

- Each address corresponds to one of the machine's connections
- Because IP addresses encode both a network and a host on that network, they do not specify an individual computer, but a connection to a network
- A router connecting *n* networks has *n* distinct
   IP addresses

#### IP Addresses Conventions

- The smallest hostid (all 0's) is never assigned to an individual host, instead it is used to refer to the network
- IP addresses can refer to hosts or networks
- Examples:
  - (6.8) = host #8 on network #6
  - (9,0) = network #9

# IP Addresses Conventions (cont)

The largest hostid (all 1's) is never assigned to an individual host, instead it is used to refer to a directed broadcast

#### • Example:

# IP Addresses Conventions (cont)

■ There is also a limited broadcast address (all 1's for both netid and hostid) that broadcasts on the local network

#### • Example:

• (111111111111111111111111111111111) = all hosts on the local network

# IP Addresses Conventions (cont)

#### Summary:

- A field of all 1's can be interpreted to mean "all"
- A field of all 0's can be interpreted to mean "this"